## SAP Business Network/Ariba Support

## This job aid will walk through where to find help resources when

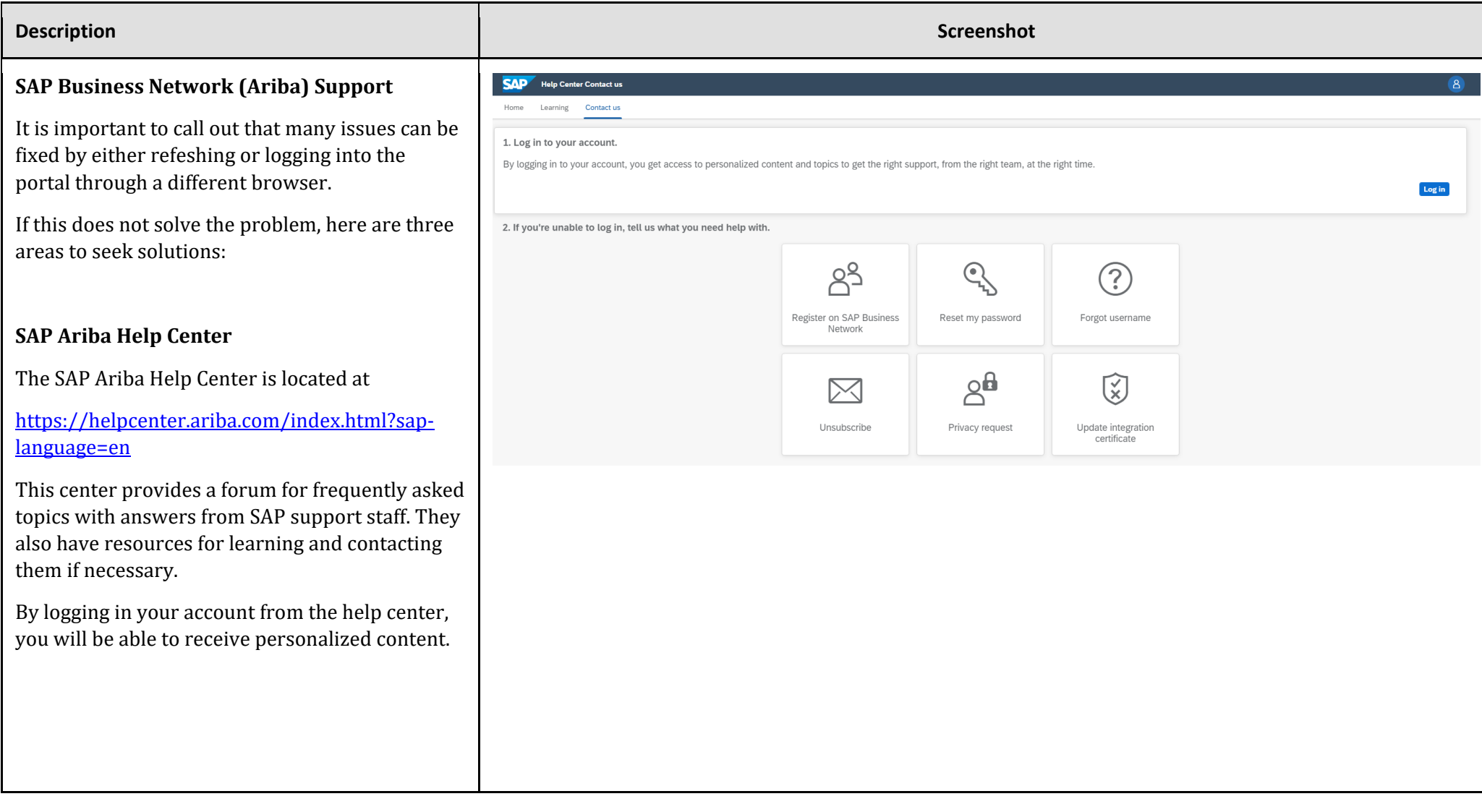

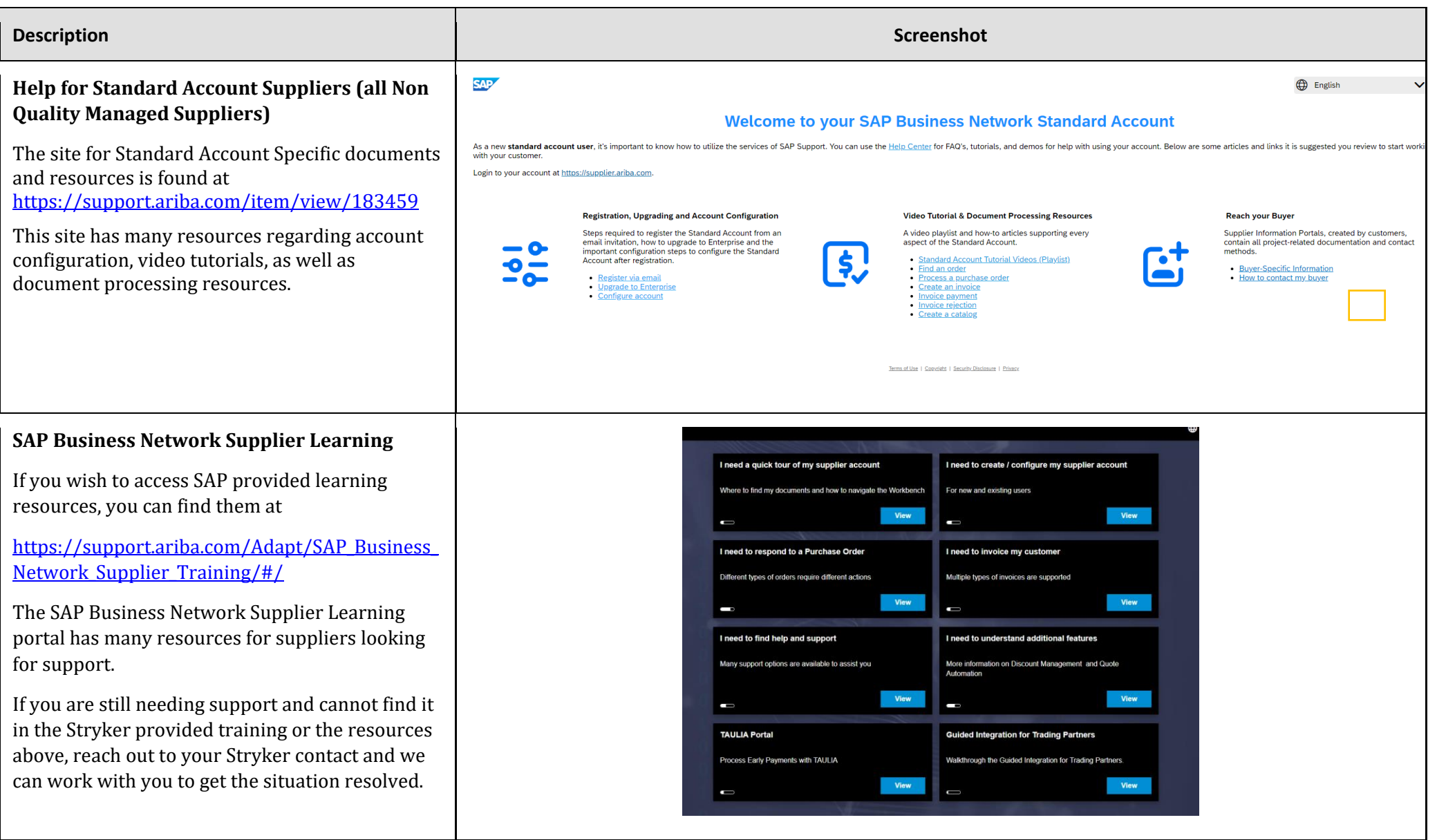